New Dial Plan & mapping. Only using Network Slot1 for T1.

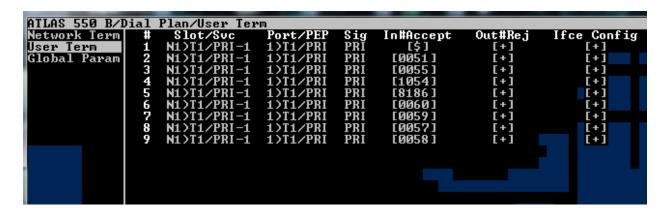

## User Term1 Interface Config

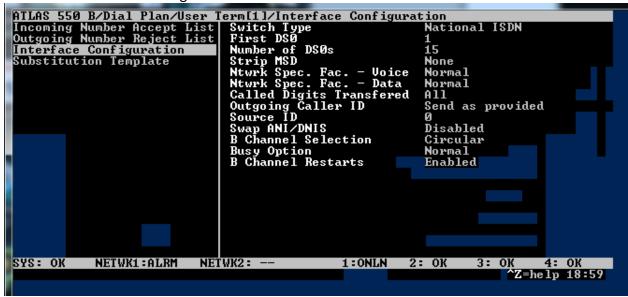

## User Term2 Interface Config (User Term3-9 Identical with different incoming number)

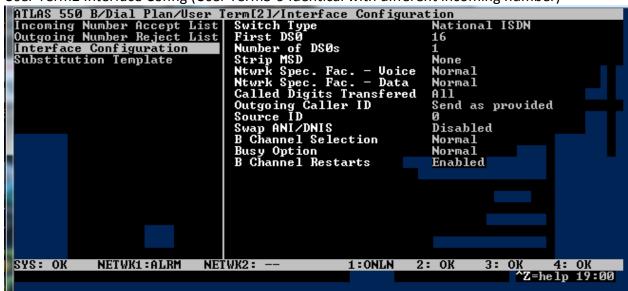

## **Dedicated Map**

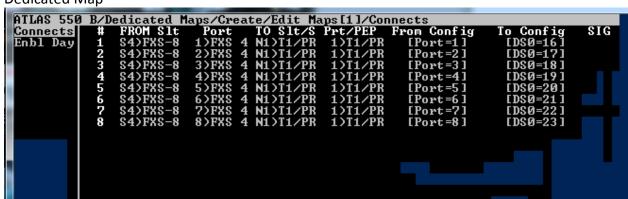